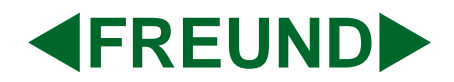

# **Betjeningsvejledning for klasseudstyr**

# **SKOLERADIOANLÆG MS 190**

# **Samtalefunktion (tonesøjle eller samtalepanel)**

## **Opkald fra klasse:**

- 1. Taleknap trykkes ind (knappen er selvholdende og skal forblive indtrykket under samtalen.
- 2. Opkaldstonen kan høres og lyder, indtil opkaldet besvares af kontoret. En periodisk afbrudt kaldetone markerer, at anlægget er optaget. De kan roligt lade knappen være inde og afvente, at Deres opkald bliver besvaret.
- 3. Opkaldet besvares.
- 4. Samtale føres uden at De yderligere skal betjene apparatet. Taleretning bestemmes af kontoret.
- 5. Efter endt samtale afbrydes forbindelsen ved udløsning af taleknappen ved et tryk på denne.
- 6. Ønsker De, at samtalen skal stilles videre til andet kontor end det kaldte, beder De, efter at opkaldet er besvaret, om at blive stillet om til det ønskede. De vil da kortvarigt høre optagettonen, og umiddelbart herefter vil det ønskede nummer melde sig.

### **Opkald til klasse:**

- 1. Kaldetonen lyder.
- 2. Taleknappen trykkes ind. Et eventuelt program (lokalt eller udsendt fra central) afbrydes automatisk.
- 3. Samtale føres uden yderligere betjening.
- 4. Efter endt samtale afbrydes forbindelsen ved udløsning af taleknappen.

### **Programfunktion:**

Programmer udsendt fra central aflyttes ved regulering på volumenkontrollen.

Programmer for en enkelt klasse ved lokaltilslutning:

- 1. Programkilden (båndoptager m.v.) med indbygget udgangsforstærker med impedans 4-16 ohm, maksimal udgangseffekt 18 watt, tilsluttes DIN-fatningen.
- 2. Lydstyrken reguleres på den lokale lydkildes knapper.

### **Fælleskald (allekald samt ud- og indringning):**

Fælleskald udgår til samtlige tonesøjler og samtalepaneler. Et evt. udsendt centralprogram afbrydes automatisk. Apparatur skal ikke betjenes under fælleskald.

**FREUND ELEKTRONIK A/S**